## **Sage Evolution** Knowledgebase Article

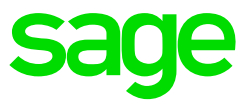

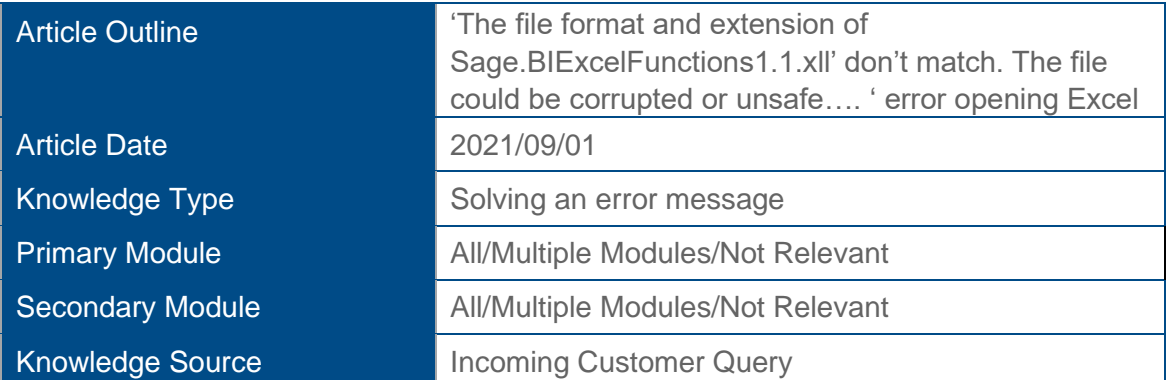

## **Outline:**

The following error message may be observed when open MS Excel without even running a report.

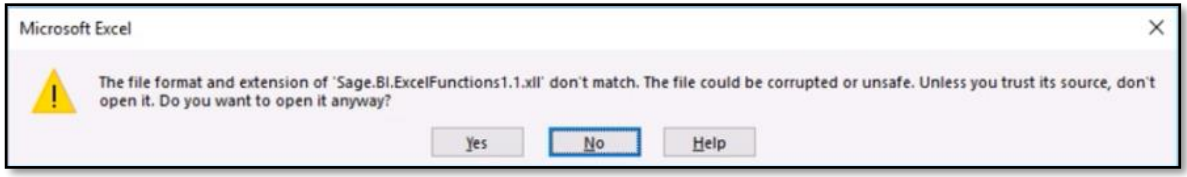

This error may especially be relevant when working on a RDP / Terminal Server environment and be observed by one or multiple Evolution users.

## **Solution/Details**

To resolve this matter, do the following with the assistance of the client's local IT technician:

Create a new RDP / Terminal Server user account for all relevant users where the above error is observed.

When done, login with this new user account/s, relocate the Evolution company/ies per user account and continue working from there.